# rego inversity 2019

#### Latest Clarity Release Value Overview Your Guides: Alyson Poston and Emma Terzian

- Take 5 Minutes
- Turn to a Person Near You
- Introduce Yourself
- Business Cards

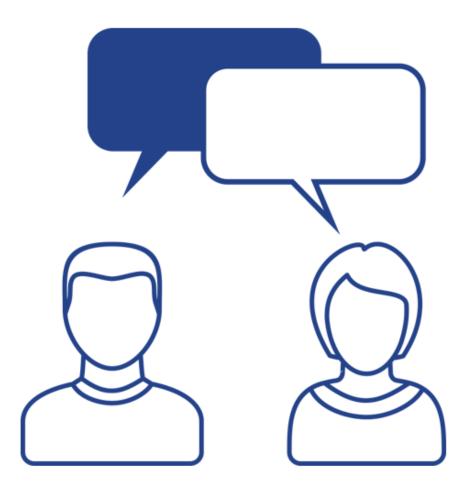

regoUniversity 2019

## What is New?

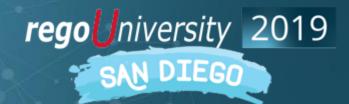

Let Rego be your guide.

# Key Differences between Classic and New UX

rego niversity 2019

#### Key Differences Between Classic and Modern UX (1)

|                                                                             | Classic | 15.4 | 15.4.1 | 15.5.0    | 15.5.1                        | 15.6           | 15.6.1       | 15.7 |
|-----------------------------------------------------------------------------|---------|------|--------|-----------|-------------------------------|----------------|--------------|------|
| General                                                                     |         |      |        |           |                               |                |              |      |
| Studio object configuration (create custom fields)                          | ~       |      |        |           |                               |                |              |      |
| OBS based and Multi-select filtering - Projects                             | ~       | ~    | ~      | ~         | ~                             | ~              | ~            | ~    |
| Allows for hints and tooltips                                               | ~       |      |        |           |                               |                |              |      |
| Supports portlets                                                           | ~       |      |        |           | Within a p                    | roject only, v | via channels |      |
| Supports NPIOs                                                              | ~       |      |        | Beta Only | eta Only Via Custom Investmen |                | Investments  |      |
| Supports wrapping of text in grid views                                     | ~       |      |        |           |                               |                |              | ~    |
| Standardized Grid views with common filters, saved views, export of data    | ~       |      |        |           |                               |                | ~            | ~    |
| Edit and Update OBS in Grid Views                                           | ~       |      |        |           |                               |                | ~            | ~    |
| Time                                                                        |         |      |        |           |                               |                |              |      |
| Submit timesheets for others                                                | ~       | ✓    | ~      | ✓         | ✓                             | ~              | ✓            | ~    |
| View detail of approved/posted timesheets                                   | ~       |      |        |           |                               |                |              |      |
| Enter time in the "total" column and spread across the days                 | ✓       |      | ✓      | ✓         | ✓                             | ✓              | ✓            | ~    |
| Enter time for self in days                                                 | ✓       |      |        | ✓         | ✓                             | ~              | ✓            | ~    |
| Enter time for others in days                                               | ✓       |      |        |           |                               | ✓              | ✓            | ✓    |
| Search for and view task ID in timesheet                                    | ✓       |      |        |           |                               | ✓              | ✓            | ✓    |
| Drill into task/project from timesheet to update % complete or other fields | ✓       |      |        |           |                               |                |              |      |
| Mobile Time Entry App                                                       | ✓       |      |        | ✓         | ✓                             | ✓              | ✓            | ✓    |

#### Key Differences Between Classic and Modern UX (2)

|                                                                                | Classic | 15.4                      | 15.4.1 | 15.5.0       | 15.5.1               | 15.6                   | 15.6.1        | 15.7                                       |
|--------------------------------------------------------------------------------|---------|---------------------------|--------|--------------|----------------------|------------------------|---------------|--------------------------------------------|
| Resource Management                                                            |         |                           |        |              |                      |                        |               |                                            |
| Allows mixed booking                                                           | ~       |                           |        |              |                      |                        |               | Partially –<br>only in<br>Project<br>Staff |
| Multi resource replacement (1 role filled by many resources)                   | ✓       |                           |        |              |                      |                        |               |                                            |
| Can add roles to projects and edit Resource allocations from within<br>project | ~       | In staffing<br>views only |        | hin project, | but can edit<br>segm | overall alloc<br>nents | ation only, n | ot allocatio                               |
| Can add multiple versions of the same role to a Project                        | ~       |                           |        |              | ✓                    | ~                      | ~             | ~                                          |
| Can edit resource records                                                      | ~       |                           |        |              |                      |                        |               | Through flyout only                        |
| Can update allocations from estimates                                          | ✓       |                           |        |              |                      |                        |               |                                            |
| Can edit/update resource Default Allocation from within the Project            | ~       |                           |        |              |                      |                        | ✓             | ~                                          |
| Can edit/update resource Time-Scaled Allocation from within the Project        | ~       |                           |        |              |                      |                        | ✓             | ~                                          |

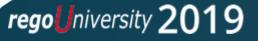

#### Key Differences Between Classic and Modern UX (3)

|                                                      | Classic | 15.4 | 15.4.1 | 15.5.0                | 15.5.1 | 15.6         | 15.6.1        | 15.7       |
|------------------------------------------------------|---------|------|--------|-----------------------|--------|--------------|---------------|------------|
| Project - General                                    |         |      |        |                       |        |              |               |            |
| Can edit project OBS in Details view                 | ✓       | ✓    | ~      | ~                     | ~      | ✓            | ~             | ✓          |
| Can edit project OBS in Grid View                    | ~       |      |        |                       |        |              | ✓             | ~          |
| Supports Sub-Objects and Sub-Pages                   | ~       |      |        | Yes, via<br>channels  |        |              | ages via chan | nels only. |
| Supports Risks, Issues, Changes                      | ✓       | ~    | ~      | ~                     | ✓      | ~            | ✓             | ✓          |
| Can customize Risks, Issues, Changes, Status Reports | ~       |      |        |                       | ✓      | ~            | ✓             | ✓          |
| Supports Baselining                                  | ~       |      |        |                       | Via    | a channels o | nly           |            |
| Supports document check in / check out               | ~       |      |        |                       | Via    | a channels o | nly           |            |
| Supports Cost Plans                                  |         | ~    | ~      | ~                     | ~      | ~            | ✓             | ~          |
| Supports Budget Plans                                |         |      |        | Via channels only 🖌 🗸 |        | ~            | ~             |            |
| Supports Benefit Plans                               |         |      |        | Via channels only     |        |              |               |            |
| Supports custom fields on Status Reports             | ~       |      |        |                       | ~      | ~            | ~             | ~          |

#### Key Differences Between Classic and Modern UX (4)

|                                                                 | Classic | 15.4   | 15.4.1   | 15.5.0                       | 15.5.1 | 15.6         | 15.6.1 |   |
|-----------------------------------------------------------------|---------|--------|----------|------------------------------|--------|--------------|--------|---|
| Project - Tasks                                                 |         |        |          |                              |        |              |        |   |
| All team members automatically granted rights to edit the WBS   |         | ✓      | ✓        | ~                            |        |              |        |   |
| Supports customization of fields on tasks                       | ~       | Via Ga | ntt Only | via Gantt<br>and<br>Channels | ~      | ~            | ~      | ~ |
| Supports a detailed WBS (more than 2 levels)                    | ✓       | Via Ga | ntt Only |                              | via G  | antt and Cha | nnels  |   |
| Can sort tasks by date                                          | ~       | Via Ga | ntt Only | via Gantt<br>and<br>Channels | ~      | ~            | ~      | ~ |
| Provides a Visual Task Board                                    |         | ✓      | ✓        | ✓                            | ✓      | ~            | ✓      | ~ |
| Open and edit WBS in Gantt, Open Workbench or Microsoft Project | ✓       | ✓      | ✓        | ✓                            | ~      | ~            | ✓      | ~ |
| View / create task conversations                                |         | ✓      | ✓        | ✓                            | ✓      | ~            | ✓      | ~ |
| View / create task to dos                                       |         | ✓      | ✓        | ✓                            | ~      | ~            | ~      | ~ |
| To Do Assignments and Due Dates                                 |         |        |          |                              | ~      | ~            | ~      | ~ |
| To Do Scoreboard                                                |         |        |          |                              | ~      | ~            | ~      | ~ |
| My Tasks View/Portlet                                           | ~       | ~      | ~        | ~                            | ~      | ~            | ~      | ~ |
| Can view/ modify hierarchy                                      | ~       |        |          | via Channels                 |        |              | ~      | ~ |
| Can create links from tasks                                     | ✓       |        |          |                              |        |              | ✓      | ~ |

# Classic Functionality Not Fully in the Modern UX, yet

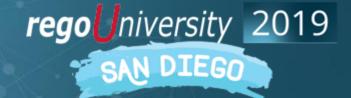

Let Rego be your guide.

#### NewUX Usability – Release Plans (Key Items)

| ltem                                                                         | Dec-19      | 2020 Q1     | 2020 Q2+ |
|------------------------------------------------------------------------------|-------------|-------------|----------|
| Overall Items                                                                |             |             |          |
| Supports Secured Fields or Sections (plan to use Fields)                     |             | Targ        | eted     |
| View of Processes, manual execution of processes                             |             |             | Targeted |
| See high level status or processes – who has the action now                  |             |             | Targeted |
| Custom portlets of various types in newUX (Through Menu Channel)             | Targeted    |             |          |
| Custom Master Objects (Through Menu Channels)                                | Targeted    |             |          |
| Resource Management                                                          |             |             |          |
| Allow mixed booking (partially done – project staff only in 15.7)            |             |             | Targeted |
| Resource Record Edits                                                        | Not Planned |             |          |
| Team Allocations flowing back to Resource Allocations                        |             | Not Planned |          |
| Resource Actuals flowing back to the team to which they belong               |             |             | Targeted |
| Project Management                                                           |             |             |          |
| Supports Risks, Issues, Changes, Task, Team - Details Page                   |             | Not Planned |          |
| Centralized Default Grid/Flyout of Tasks, Team, Issues, Risks, Changes, etc. |             | Targ        | geted    |
| Centralized Default Grid/Flyout of Status Reports                            |             |             | Targeted |
| Master/Sub Project Connection and Management                                 |             |             | Targeted |
| Supports Programs                                                            |             |             | Targeted |
| Financial Management                                                         |             |             |          |
| Create and Edit Benefit plans                                                |             |             | Targeted |

#### NewUX Usability – Release Plans (Other Items)

| Item                                                                               | Dec-19      | 2020 Q1     | 2020 Q2+ |  |  |  |
|------------------------------------------------------------------------------------|-------------|-------------|----------|--|--|--|
| Overall Items                                                                      |             |             |          |  |  |  |
| Allow saved filters, but the system will save your last used filter                |             | Not Planned |          |  |  |  |
| Support hints or tooltips                                                          |             | Not Planned |          |  |  |  |
| Blueprint for links to allow report actions                                        |             | Not Planned |          |  |  |  |
| Migrate blueprints between environments                                            |             | Not Planned |          |  |  |  |
| Blueprinting with edit page for custom objects                                     |             | Not Planned |          |  |  |  |
| Mobile Action Item Response                                                        |             |             | Targeted |  |  |  |
| Time                                                                               |             |             |          |  |  |  |
| Mobile Time Approval with SSO                                                      |             |             | Targeted |  |  |  |
| Drill into task or project from timesheet to update % complete or other fields     | Not Planned |             |          |  |  |  |
| Quick link for a user to go right to their current timesheet                       | Not Planned |             |          |  |  |  |
| Demand Management                                                                  |             |             |          |  |  |  |
| Replace Incidents (another object that does not require FF license to create/edit) |             | Not Planned |          |  |  |  |
| Resource Management                                                                |             |             |          |  |  |  |
| Allow multi-resource replacement (1 role filled by many resources)                 |             | Not Planned |          |  |  |  |
| Allocate from estimates action                                                     |             | Not Planned |          |  |  |  |
| Allow Requisitions                                                                 |             | Not Planned |          |  |  |  |
| Project Management                                                                 |             |             |          |  |  |  |
| Baselining                                                                         |             | Not Planned |          |  |  |  |
| Subpages to segregate data entry                                                   | Not Planned |             |          |  |  |  |
| Convert issues to risks to change requests                                         |             | Not Planned |          |  |  |  |
| Document check in/out + version control                                            |             | Not Planned |          |  |  |  |
| Financial Management                                                               |             |             |          |  |  |  |
| Support Multi-Currency                                                             |             | Not Planned |          |  |  |  |

regoUniversity 2019

# Enhancements in 15.6 and 15.6.1

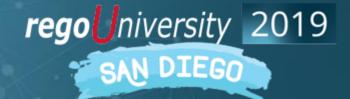

Let Rego be your guide.

#### Enhancements in 15.6

- General
  - Export grid data to .csv
  - Standardization of views, grids, filters, etc.
- Ideation
  - Create, View, Edit and manage Ideas in the Modern UX
- Roadmaps
  - Include Ideas in Roadmaps
  - Sync Custom Attributes into Roadmaps
  - Associate Roadmaps to OBS

- Financials
  - Support for View and Approval of Budgets in the Modern UX
- Other Items
  - OWB Improvements
  - Phoenix UI Theme
  - Timesheet Enhancements

#### Enhancements in 15.6.1

- General Changes
  - Ongoing standardization of views, grids, filters, etc.
  - Export to .csv Enhancements
  - Manage OBS in Grid Views
  - User Configurable Details Pane
  - Enhancements to Cards in Board Layouts (Projects and Roadmaps)
- Project Changes
  - Project List View With Grid
  - Project ID available in Grid and Tile View
  - New Project Assignments View
  - Tasks View Enhancements
  - Staff View Enhancements
  - Updated Status Report

- Ideation Changes
  - Blueprints for Ideas
  - Details Panel for Ideas
- Other Items
  - Expanded availability of attributes
  - New PMO Accelerator Attribute "Include in Status Reporting"
  - Resolved 15.6.0 Defect with Synchronizing Matching Custom Attributes
  - Improved Group By Dates Functionality

## Enhancements in 15.7

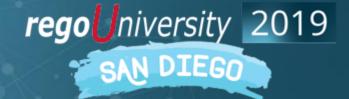

Let Rego be your guide.

#### Enhancements in 15.7

- General Enhancements
  - Two Columns on the Details Panel
  - Enhancements to the Common Grid and Filters
  - Support for additional attributes
  - Create and View Teams in the Resources Page
  - Customize Clarity PPM Notification Templates
- Ideation and Custom Investment Enhancements
  - Convert an Idea to a Project
  - Additional Tabs on Ideas and Custom Investments
- Project Enhancements
  - New Timeline (Gantt) View BETA
  - Board View within Projects
  - Replace Roles and Resources on Projects
  - Perform Hard Allocations in the Staff Grid

- Team Enhancements
  - Time Entry for Members of a Team
- Roadmap Enhancements
  - Choose between ETC or Allocations for Capacity Sync
  - Choose to trim Roadmap Item Name

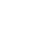

regouniversity 20

16

#### LIVE DEMONSTRATION!!

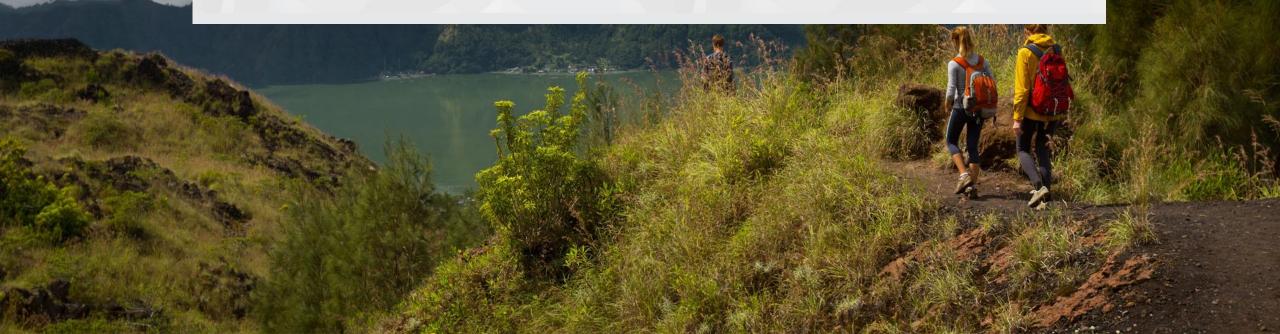

## Questions?

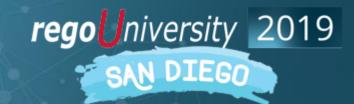

Let Rego be your guide.

#### Appendix of Screenshots and more!

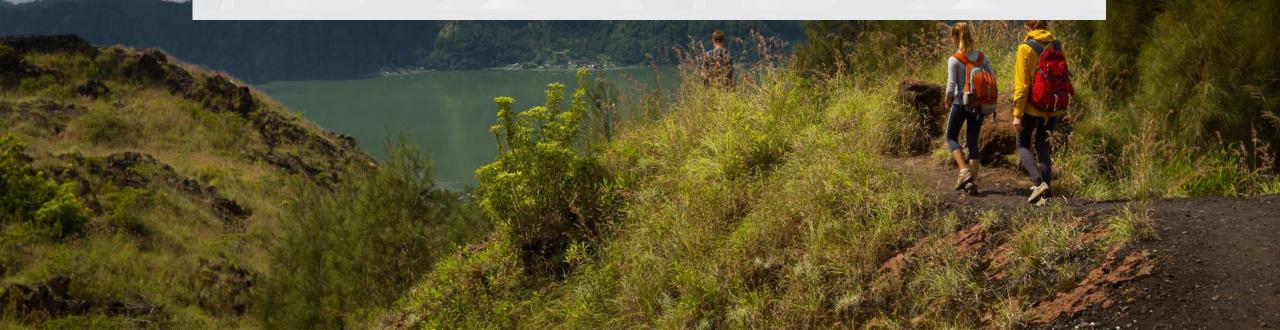

## General Enhancements

rego niversity 2019

#### Two Columns on the Details Panel

- The Details flyout can now be configured with two columns.
- Roadmaps, Task List, and the Project Financials modules do not support the two-column Details panel in this release

| Clarity PPM                                   | Projects                  | 5          |       | Q     | SG Hi, Sara $\smallsetminus$ |
|-----------------------------------------------|---------------------------|------------|-------|-------|------------------------------|
| NEW FROM TEMPLATE                             |                           |            |       | earch | ~                            |
| 🗃 Group By                                    |                           | a <u>—</u> |       |       | ×                            |
| *Name ↑                                       |                           |            |       |       | EVIT                         |
| A Project                                     | Q Search                  |            |       |       | EXIT                         |
| A Test Idea for Conversion Project            | % COMPLETE                | NAME *     | ID *  |       |                              |
| A Test Project                                |                           | J          |       |       |                              |
| A Test Project for Conversion - 090215        | % COMPLETE CALCULATIO *   | MANAGER    | START | *     |                              |
| A Test Project for Conversion - 10/23/2017    | % DONE BY AGILE PLAN ESTI | MANAGEN    | 317(1 |       |                              |
| A Test Project MONTE                          |                           |            |       |       |                              |
| AA - July Training                            | % DONE BY STORY COUNT     | FINISH *   | BLUEP | RINT  |                              |
| AA - Training 2                               | ACCEPTED STORY POINTS     |            |       |       |                              |
| AAA State of Vermont                          |                           |            |       |       |                              |
| Abbvie Idea Test                              | ACCEPTED USER STORIES     |            |       |       |                              |
| Abbvie Template                               |                           |            |       |       |                              |
| ABC123 COTS APP                               | ACTIVE                    |            |       |       |                              |
| AC Marriot 151 E Broadway                     | # ACTUALS                 |            |       |       |                              |
| ACME Project - Test (RB)                      |                           |            |       |       |                              |
| ADVS Cemetery Memorial Site - 15950 N Luckett | ACTUALS SUM FOR LABOR R   |            |       |       |                              |

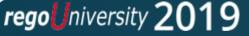

#### Enhancements to the Common Grid and Filters (1)

#### • Relative Dates in Grids

• In Grids with period-based dates available, relative periods may now be selected.

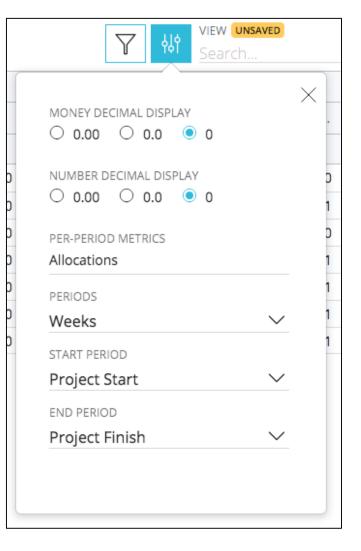

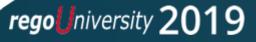

#### <u>Column Panel Enhancements</u>

- In the column panel (attribute chooser), you can now utilize the filter at the top of the list to find the attribute for which you are searching.
- The dots to grab the attribute have also been expanded from 6 to 12, to make it easier to drag and drop

|   |                                    | $\times$ |
|---|------------------------------------|----------|
| F | ilter                              |          |
|   | ) ::::*Name                        |          |
|   | ) IIII *Start                      |          |
|   | ) ::::*Finish                      |          |
|   | ) IIII Status                      |          |
|   | ) IIII Cost Type                   |          |
|   | iiii Task Owner                    |          |
|   | 🛙 🕮 % Complete                     |          |
|   | 1111 % Done By Agile Plan Estimate |          |
|   | IIII % Done By Story Count         |          |
|   | iiii% Expended                     |          |
|   | IIII Accepted Story Points         |          |
|   | IIII Accepted User Stories         |          |
|   | iiii Actuals                       |          |
|   | IIII ACWP                          |          |
|   | 🛙 🔤 Agile Actual Finish            |          |
|   | 🛙 🔤 Agile Actual Start             |          |
|   | iiii Agile Central Investments     |          |
|   | IIII Agile Investment Category     |          |

regouniversity 20

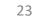

#### Enhancements to the Common Grid and Filters (3)

#### • Grid Enhancements – Group By Mode

1. Expand multiple groups at the same time.

- 2. Make changes while in group by mode
  - Add or remove columns from the grid
  - Rearrange columns
  - Edit data

| 🗉 💷 Cost                    | Type $\otimes$ |             |             | -(      |
|-----------------------------|----------------|-------------|-------------|---------|
| Group                       | me             | *Start      | *Finish     | Actuals |
| ~ None                      |                |             |             |         |
|                             | v Task         | Sep 10 2019 | Sep 21 2019 |         |
|                             | v Task         | Sep 10 2019 | Sep 21 2019 |         |
| <ul> <li>Capital</li> </ul> |                |             |             |         |
|                             | nstructi       | Aug 30 2019 | Oct 03 2019 |         |
|                             | nstructi       | Oct 03 2019 | Oct 03 2019 |         |
|                             | abase          | Aug 30 2019 | Sep 05 2019 |         |
|                             | oloyme         | Oct 04 2019 | Oct 24 2019 |         |

| Group                       |      | *Finish     | Actuals   | Status      | Cost Ty |                                    |
|-----------------------------|------|-------------|-----------|-------------|---------|------------------------------------|
| < None                      |      |             |           |             | None    | Filter                             |
|                             | 2019 | Sep 21 2019 | ⊕ Actuals | Not Started | None    | ⊘ IIII*Name                        |
|                             | 2019 | Sep 21 2019 | 1 Actuals | Not Started | None    | ✓ IIII*Start ✓ IIII*Finish         |
| <ul> <li>Capital</li> </ul> |      |             |           |             | Capita  |                                    |
|                             | 2019 | Oct 03 2019 | 0         | Not Started | Capita  | Cost Type                          |
|                             | 2019 | Oct 03 2019 | 0         | Not Started | Capita  | IIII Task Owne     IIII % Complete |
|                             | 2019 | Sep 05 2019 | 0         | Not Started | Capita  | 🗌 🎟 % Done By                      |
|                             | 2019 | Oct 24 2019 | 0         | Not Started | Capita  | IIII % Done By     IIII % Expende  |
|                             | 2019 | Oct 24 2019 | 0         | Not Started | Capita  | III % Experide                     |
|                             | 2019 | Oct 10 2019 | 0         | Not Started | Capita  | C III Accepted U                   |
|                             | 2019 | Oct 03 2019 | 0         | Not Started | Capita  | IIII Actuals     IIII ACWP         |

regouniversity 2019

#### Enhancements to the Common Grid and Filters (4)

#### • Grid Enhancements – Group By Mode

3. View aggregated totals for money and numerical attributes when you select number or money attributes

| *Name                        | *Start      | *Finish     | Status      | Cost Type | etc $\downarrow$ | 1 |
|------------------------------|-------------|-------------|-------------|-----------|------------------|---|
| Planning Phase               | Jul 12 2019 | Sep 21 2019 | Not Started | Operating | 1                |   |
| Construction Phase           | Aug 30 2019 | Oct 03 2019 | Not Started | Capital   | 2                |   |
| Design Phase                 | Aug 16 2019 | Aug 30 2019 | Not Started | Operating | 4                |   |
| Unit and Performance Testing | Sep 13 2019 | Oct 03 2019 | Not Started | Capital   | 3                |   |
| Deployment and Quality Phase | Oct 04 2019 | Oct 24 2019 | Not Started | Capital   | 2                |   |
| Requirements Definition      | Aug 26 2019 | Aug 30 2019 | Not Started | Operating | 5                |   |
| Define Resource Plan         | Jul 19 2019 | Jul 26 2019 | Not Started | Operating | 3                |   |

#### Enhancements to the Common Grid and Filters (5)

#### Filter Enhancements

- Filters have been enhanced to support the OBS Unit mode, parametrized lookups, static dependent lookups, money, and URLs.
- Can also filter Tasks and To-Dos by Project ID in a project's *Tasks* page

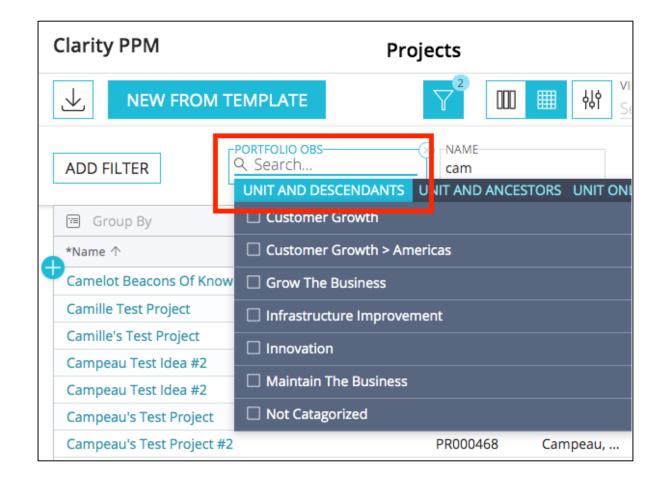

regoUniversity 2019

- New support for stock and custom static dependent lookups (e.g., Investment Type), and stock and custom parameterized lookups (e.g., Project Type and Project Category).
- The lookups are supported in common grids, Details flyout panel, boards, and filters.

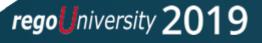

#### Customize Clarity PPM Notification Templates

- The hard-coded header and footer on notification templates have been removed.
- Customers can include their brand on notifications.

# Ideation and Custom Investment Enhancements

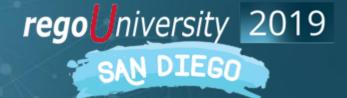

## Convert Ideas to Projects (1)

- Ideas in an Approved Status may now be converted to projects by right-clicking on the Idea.
- Only works for Ideas that are Approved.

• Select template to be utilized.

| ŝ       | $\checkmark$                          |                      |                      |
|---------|---------------------------------------|----------------------|----------------------|
| 88      | 🖼 Group By                            |                      |                      |
|         | *Subject ↑                            | *Status              | Idea Type            |
|         | A Test Idea for Conversion            | Converted            | Major Project        |
| -Ç-     | Abbvie Idea Test                      | Converted            | Major Project        |
|         | Abbvie Test Idea                      | Rejected             | Major Project        |
|         | Basic release appcraft                | Converted            | Major Project        |
| <i></i> | Big Idea                              | Converted            | Application Change   |
| /R      | CA PPM Coloring Book                  | Converted            | Infrastructure Deple |
|         | Camelot Beacons Of Knowledge Platform |                      | Major Project        |
| 스와      | Campeau Test Idea #1                  | 🗟 Convert to Project | Infrastructure Depl  |
| 2,      | Campeau Test Idea #2                  | 🗐 Insert Row Below   | Major Project        |
|         | CAPPM Idea                            | Converteu            | Application Change   |
| $\odot$ | CAPPM 2                               | Converted            | Major Project        |
| 畿       | Cascade Strategic Reporting           | Converted            | Application Change   |

|                                                                                                    |                                                                                                    | Select a template.                                                                                            |                                                                             | Search                                               |
|----------------------------------------------------------------------------------------------------|----------------------------------------------------------------------------------------------------|----------------------------------------------------------------------------------------------------|-----------------------------------------------------------------------------|------------------------------------------------------|
| Infrastructure Deployment Te-<br>INFRASTRUCTURE DEPLOYMENT<br>O MOLESTONES<br>BE<br>4 Roses<br>USD30 | Application COTS Template<br>APPLICATION CHANGE<br>2 MILESTONES<br>201<br>201<br>201<br>201<br>6 Roley<br>Any Amount | Application Change Template<br>APPLICATION CHANGE<br>2 MILESTONES<br>MILESTONES<br>Any Amount.<br>Any Amount. | Major Project Template<br>MAJOR PROJECT<br>6 MILESTONES<br>USD10<br>2 Roles | Development Templat<br>MAJOR PROJECT<br>6 MILESTONES |
| USD10                                                                                                | Any Amount                                                                                                    | Any Amoust                                                                                                    | USDRO                                                                       | Any Amount                                           |
| Sele                                                                                                 |                                                                                                    | er choosing co<br>roject                                                                                      | nvert to                                                                    |                                                      |

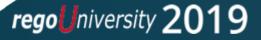

### Convert Ideas to Projects (2)

• Can copy resources/roles and/or Financials from template.

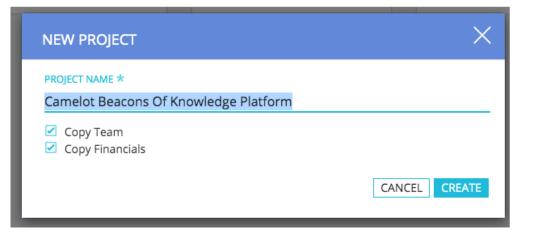

• Any resources, cost Plans etc. from the template will be added to the Project, in addition to Resources, costs, etc. from the Idea. It is additive.

| E DETAILS 🖉 TA     | SKS 🧟 STAFF | CHANGES [       |
|--------------------|-------------|-----------------|
| $\checkmark$       |             |                 |
| 🖼 Group By         |             |                 |
|                    |             |                 |
| *Resource ↑        | Role        | *Booking Status |
| Architect          | Architect   | Soft            |
| Business Analyst 2 | Business A  | Soft            |
| Developer          | Developer   | Soft            |
| Network Engineer   | Network E   | Soft            |
| Project Manager    | Project Ma  | Soft            |
| Storage Architect  | Storage Ar  | Soft            |
| Test Engineer      | Test Engin  | Soft            |

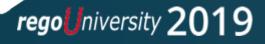

#### Additional Tabs on Ideas and Custom Investments

- Ideas and Custom Investments now have additional tabs available:
  - Financials (Cost Plans Only)
  - Custom Subobjects
  - Links (Custom Investments Only)

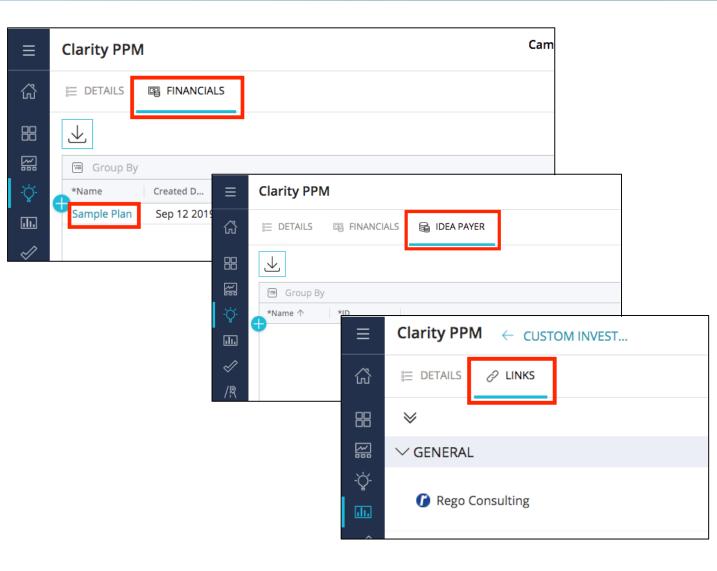

 Custom Subobjects must first be API Enabled, then added to a Blueprint.

regouniversity 2019

## Project Enhancements

rego niversity 2019

## Project Timeline (Gantt) View - BETA

- A BETA Gantt/Timeline view is available for Project Tasks.
- Can still launch Classic Gantt and MSP/OWB using the 3 dot menu in upper left.
- No inline editing of tasks, but can edit in Details flyout view.
- Supports multiple levels of indent.
- Drag and drop to create dependencies in timeline portion.

| Clarity PPM                           | A<br>^^ ^^     | CME Project -<br>PR0005 |             |              | GNUTDACK SG Hi, Sara ∨                                                                                                    |
|---------------------------------------|----------------|-------------------------|-------------|--------------|----------------------------------------------------------------------------------------------------|
| 🗘 CONVERSATIONS 🔗 TASKS 🔗 LI          | NKS 🖾 STATUS   | FINAN                   | CIALS 🏳 R   | RISKS        |                                                                                                    |
| :                                     |                |                         |             | $\mathbb{Y}$ | Image: Second state   Image: Second state     Image: Second state   Image: Second state     Image: |
| Tasks                                 | Start          | Finish                  | Status      | ETC          | Jul 1, 2019-Jul 31, Aug 1, 2019-Aug Sep 1, 2019-Sep 3Oct 1, 2019                                                                                                    |
| Initiation Phase                      | Jul 12 2019    | Jul 12 2019             | Not Started | 0.00         | V                                                                                                    |
| Initiating Process Complete           | Jul 12 2019    | Jul 12 2019             | Not Started | 0.00         |                                                                                                    |
| <ul> <li>Planning Phase</li> </ul>    | Jul 12 2019    | Sep 21 2019             | Not Started | 1.37         |                                                                                                    |
| Define Scope Change and Control Proce | ss Jul 12 2019 | Jul 18 2019             | Not Started | 1.00         |                                                                                                    |
| Define Resource Plan                  | Jul 19 2019    | Jul 26 2019             | Not Started | 3.33         |                                                                                                    |
| Risk Response and Mitigation Plan     | Jul 19 2019    | Aug 01 2019             | Not Started | 2.00         |                                                                                                    |
| 🗸 New Task                            | Sep 10 2019    | Sep 21 2019             | Not Started | 0.00         |                                                                                                    |
| New Task                              | Sep 10 2019    | Sep 21 2019             | Not Started | 0.00         |                                                                                                    |
| Identify Infrastructure Requirements  | Aug 02 2019    | Aug 08 2019             | Not Started | 2.00         |                                                                                                    |
| Complete Project Plan                 | Aug 02 2019    | Aug 08 2019             | Not Started | 3.00         |                                                                                                    |
| Planning Phase Gate Complete          | Aug 08 2019    | Aug 08 2019             | Not Started | 0.00         |                                                                                                    |
| ✓ Design Phase                        | Aug 16 2019    | Aug 30 2019             | Not Started | 4.09         |                                                                                                    |
| Pequirements Definition               |                |                         |             | 5.00         |                                                                                                    |

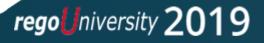

## Project (and Custom Investment) Board View

- Can swap the Project List (or Custom Investment list) view to a Board View.
- Board is similar to the Board from Roadmaps and uses the common filter and views

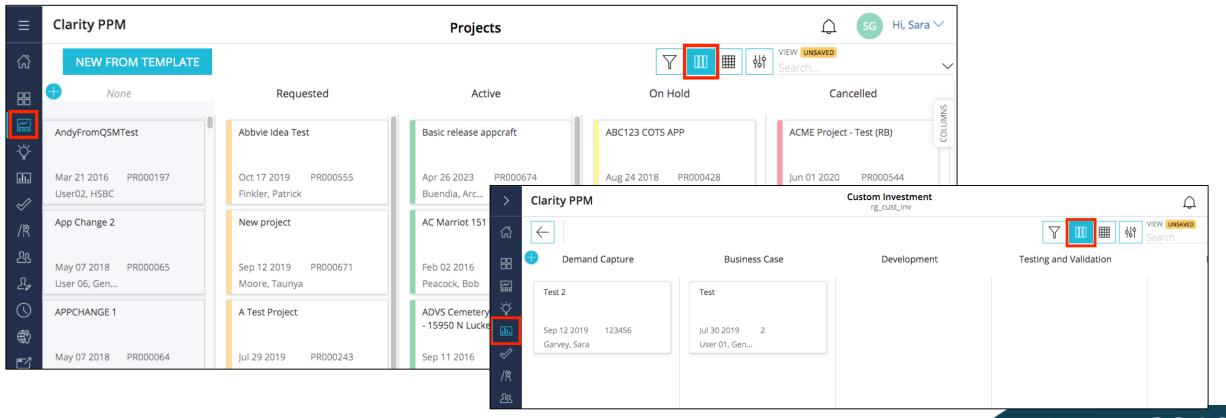

## Resource / Role Replace Within Project

- Resources and/or roles can now be replaced on the *Staff* tab within a project.
- Previously this functionality was only available on the *Staffing* page.
- Can replace role with resource, role with role, resource with resource.
- If replaced resource has actuals, initial resource will remain on team, and new resource will take the remainder of the allocation.

| E DETAILS          | TASKS | 逸 STAFF      | CHANGES            | SUB-PROJECTS |            |
|--------------------|-------|--------------|--------------------|--------------|------------|
| $\checkmark$       |       | $\mathbb{Y}$ | VIEW UN<br>Search. |              | $\sim$     |
| 🖾 Group By         |       |              |                    |              |            |
|                    |       |              |                    |              |            |
| *Resource ↑        |       | Role         | *Booking           | Open For Sta | irt        |
| Architect          |       | Architect    | Soft               | ×            | <b>+</b> ] |
| Bolin, Rod         |       |              | Soft               | ×            | 2          |
| Business Analyst 2 | 2     | Business A   | Soft               | ×            | DETAILS    |
| Garvey, Sara       |       | Network E    | Soft               | ×            | DET        |
| Hensel, Ross       |       | Developer    | Mixed              | ×            |            |
| Project Manager    |       | Project Ma   | Hard               | ×            |            |

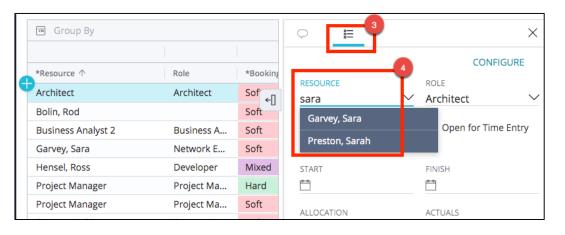

#### Hard and Mixed Allocations In Staff Grid

- Hard allocations can now be made within the project's *Staff* grid.
- Mixed allocations also now supported.
- Note that if you enable Mixed Bookings, and utilize them in this view, you can no longer use the New User Experience Staffing View.

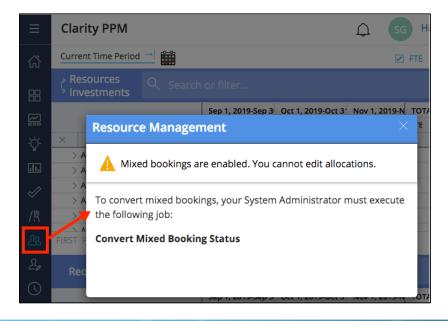

| 🗄 DETAILS 🛷 TASK   | S AS STAFF | ີງ CHANGES ເອຼັ S | UB-PROJECTS                                                                                                    |
|--------------------|------------|-------------------|----------------------------------------------------------------------------------------------------|
| $\checkmark$       |            |                   |                                                                                                    |
| 🖼 Group By         |            |                   |                                                                                                    |
|                    |            |                   |                                                                                                    |
| *Resource ↑        | Role       | *Booking Status   | Open For                                                                                                    |
| Architect          | Architect  | Soft              | <ul> <li>Image: A second second s</li></ul> |
| Bolin, Rod         |            | Soft              | <ul> <li>Image: A second second s</li></ul> |
| Business Analyst 2 | Business A | Soft              | <ul> <li>Image: A second second s</li></ul> |
| Garvey, Sara       | Network E  | Soft              | <ul> <li>Image: A second second s</li></ul> |
| Hensel, Ross       | Developer  | Mixed             | <ul> <li>Image: A second second s</li></ul> |
| Project Manager    | Project Ma | Hard              | <ul> <li>Image: A second second s</li></ul> |
| Project Manager    | Project Ma | Soft              | <ul> <li>Image: A second second s</li></ul> |
| Storage Architect  | Storage Ar | Soft              | 1 - A                                                                                                    |
| Test Engineer      | Test Engin | Soft              |                                                                                                    |

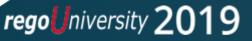

## Team Enhancements

rego niversity 2019

#### Team Management Moved to New Link

• Team Management has been moved out of the Administration Link and into a new *Resources* link.

|              | Clarity PPM               | Resource | es     |                   | ↓ SG        | Hi, Sara $\smallsetminus$ |
|--------------|---------------------------|----------|--------|-------------------|-------------|---------------------------|
| ŝ            | $\checkmark$              |          | 7      | view سع<br>Search |             |                           |
|              | 🖼 Group By                |          |        |                   |             |                           |
|              | *Team Name                | *ID      | Active | Resource          | Last Upda   | Last Upda                 |
|              | test                      | TM00001  | × .    | 2                 | Dec 20 2018 | Admin, Reg                |
| -Ċ           | Emma's Team               | TM00002  | ×      | 2                 | Sep 10 2019 | Terzian, E                |
| .11.         | Campeau's Team            | TM00003  | ×      | 3                 | Apr 01 2019 | Campeau,                  |
|              | A-Team                    | TM00004  | ×      | 3                 | Sep 10 2019 | User 01, G.               |
| $\checkmark$ | Roosevelt Provider        | TM00005  | ×      | 2                 | Sep 10 2019 | User 01, G.               |
| / <u>R</u>   | Roosevel Customer Service | TM00006  | ×      | 2                 | Jun 21 2019 | Greca, Rob                |
|              | Abbvie Team               | TM00007  | ×      | 3                 | Aug 16 2019 | Greca, Rob                |
| යි           | !(&%_&!(%&_(#&TGDJGIPU    | TM00008  | × -    | 1                 | Sep 10 2019 | Moore, Ta.                |
| 20           |                           |          |        |                   |             |                           |
| $\bigcirc$   |                           |          |        |                   |             |                           |

### Time Entry for Team Members (1)

- Members of a Team can now enter time on Tasks to which their Team is assigned.
  - 1. Access the Team

2. Add the Resource to the Team

| ≡          | Clarity PPM               | Resource | es                                                                                                    |                                                   | Ĵ, SG       | Hi, S |
|------------|---------------------------|----------|----------------------------------------------------------------------------------------------------|---------------------------------------------------|-------------|-------|
| Ę¢         |                           |          | 7                                                                                                    | view ساله کې د پې د پې د پې د پې د پې د پې د پې د |             |       |
| 88         | 🖼 Group By                |          |                                                                                                    |                                                   |             |       |
|            | *Team Name                | *ID      | Active                                                                                                    | Resource                                          | Last Upda   | Last  |
|            | test                      | TM00001  | 1                                                                                                    | 2                                                 | Dec 20 2018 | Adn   |
| -`Ċ        | Emma's Team               | TM00002  | ×                                                                                                    | 2                                                 | Sep 10 2019 | Terz  |
| .lı.       | Camper Team               | TM00003  | ×                                                                                                    | 3                                                 | Apr 01 2019 | Can   |
|            | A-Team                    | TM00004  | ×                                                                                                    | 4                                                 | Sep 12 2019 | Gar   |
| Ø          | Roosevelt Provider        | TM00005  | <ul> <li>Image: A second second s</li></ul> | 2                                                 | Sep 10 2019 | Use   |
| /R         | Roosevel Customer Service | TM00006  | <ul> <li>Image: A second second s</li></ul> | 2                                                 | Jun 21 2019 | Gre   |
| <u>گ</u> ع | _                         |          |                                                                                                    |                                                   |             |       |
| 2,         |                           |          |                                                                                                    |                                                   |             |       |
| $\bigcirc$ |                           |          |                                                                                                    |                                                   |             |       |

|              | Clarity PPM A-Team<br>TM00004                       |             |            |             |            |        |  |  |  |
|--------------|-----------------------------------------------------|-------------|------------|-------------|------------|--------|--|--|--|
| Ę>           | ADD FROM RESOURCE OBS     VIEW UNSAVED       Search |             |            |             |            |        |  |  |  |
| 8            | ☐ Group By *Resource ↑                              | *Allocation | Primary R  | Resource    | Employm    | Active |  |  |  |
| <u>ال</u> ا  | Garvey, Sara                                        | 50%         | Project Ma | Clarity Ad  | Employee   |        |  |  |  |
| Ņ.           | Armstrong, Ken                                      | 0%          | Architect  | Vishal Arya | Contractor | 1      |  |  |  |
| .11.         | Greca, Rob                                          | 50%         | Guru       | Rob Greca   | Employee   | 1      |  |  |  |
|              | Greca, Tom                                          | 100%        |            | Rob Greca   | Employee   | 1      |  |  |  |
| $\checkmark$ |                                                     |             |            |             |            |        |  |  |  |

#### Time Entry for Team Members (2)

3. Allocate the Team to the Project, then assign the Team to Tasks.

4. Team resources can book time to the assigned Tasks.

| E DETAILS 🖋 TASKS 🏨 ST               | FF 🖞 CHANGES 😨 SUB-PROJECTS 🔓 STATUS REPORT 🔬 ISSUES    |   |
|--------------------------------------|---------------------------------------------------------|---|
| :                                    | ▼     ►     ■     ■     ↓     View UNSAVED       Search | ~ |
| 🖼 Group By                           | Ç ☆ &                                                   | × |
| *Name ↑                              | *Start *Finish                                          |   |
| Asset Mapping & Configuration        | Mar 29 2019 Apr 19 20 ←                                 |   |
| Build and Configure Infrastructue Ch |                                                         |   |
| Deploy Infrastructure Changes        | Apr 22 2019 Apr 22 2019 Q a-                            |   |
| Deployment                           | Apr 22 2019 Apr 22 2019 TEAMS                           |   |
| Identify Assets and Components       | Mar 29 2019 Apr 09 2019                                 | i |
| Plan Infrastructure Change           | Mar 19 2019 Mar 28 2019                                 |   |
| Select Team                          | Mar 19 2019 Mar 28 2019 NET STO                         |   |
| vt                                   | Jul 12 2023 Jul 12 2023                                 |   |
|                                      |                                                         |   |

| Clarity PPM                                                 |         |                                         |           |            | Ų        | SG Hi, Sara 🗸 |         |  |
|-------------------------------------------------------------|---------|-----------------------------------------|-----------|------------|----------|---------------|---------|--|
| C Sep 2 - Sep 8 Sep 9 - Sep 7<br>OPEN OPEN                  |         | EVIEW & APPR<br>Sep 16 - Sep 22<br>OPEN | ROVE<br>> | нои<br>0.0 | )0/40.00 | PROJECT       | . TIME  |  |
|                                                             | on. 16  | Tue. 17                                 | Wed. 1    | 8          | Thu. 19  | Fri. 20       | Sat. 21 |  |
| Camelot Beacons Of Knowle                                   | edge Pl | atform (PR00                            | 0676)     |            |          |               |         |  |
| Deploy Infrastructure<br>Changes (IF.300.010)<br>Deployment |         |                                         |           |            |          |               |         |  |
|                                                             |         |                                         |           | 1          |          |               | 2040    |  |

**rego** niversity

# Roadmap Enhancements

rego niversity 2019

## Choose Capacity Sync Method

• When syncing Capacity into a Roadmap, can now choose between sync of data from Allocations, ETCs or Actuals.

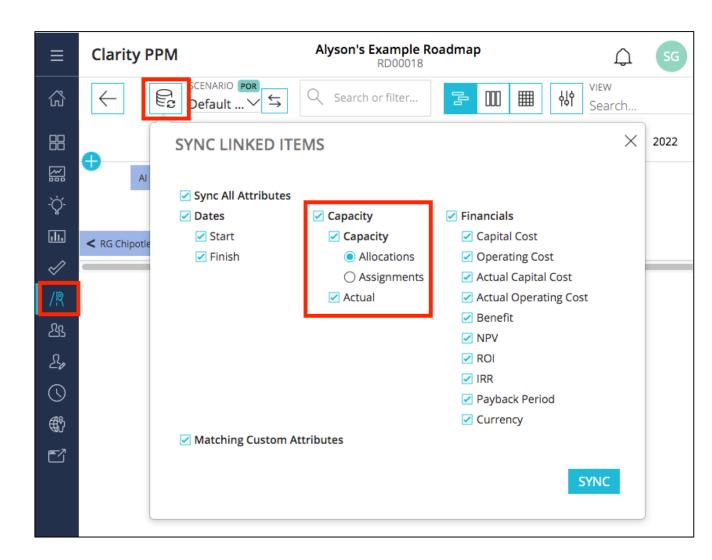

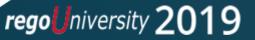

#### Choose to Trim Roadmap Item Name

• Option to "Show Text Overflow" or hide it which will allow long names to be cut off for shorter timeline bars, to streamline the display.

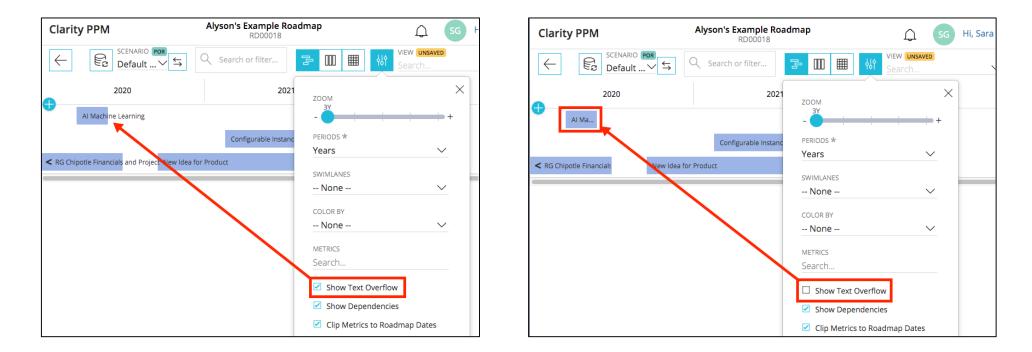

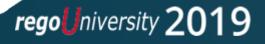

## Thank You For Attending regoUniversity

#### Instructions for PMI credits

- Access your account at pmi.org
- Click on **Certifications** ٠
- Click on Maintain My Certification
- Click on Visit CCRs button under the Report PDUs ٠
- Click on **Report PDUs** ٠
- Click on Course or Training ٠
- Class Name = regoUniversity
- Course Number = Session Number
- Date Started = **Today's Date** ٠
- Date Completed = **Today's Date** ٠
- Hours Completed = 1 PDU per hour of class time ٠
- Training classes = **Technical**
- Click on I agree and Submit

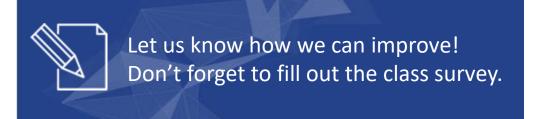

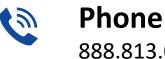

888.813.0444

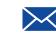

Email info@regouniversity.com

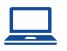

Website www.regouniversity.com